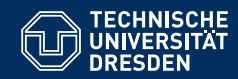

# Fakultät Informatik, Institut für Künstliche Intelligenz, Professur für Computational Logic

# FORMALE SYSTEME

**11. Vorlesung: Von regularen zu kontextfreien Sprachen ¨**

**Hannes Straß**

**Folien:** © **Markus Krotzsch, ¨** https://iccl.inf.tu-dresden.de/web/FS2020**, CC BY 3.0 DE**

TU Dresden, 15. November 2021

### Das Wortproblem für NFAs

Was tun, wenn ein NFA gegeben ist?

Variante 1: NFA in DFA umwandeln (Potenzmengenkonstruktion), Wortproblem für DFA lösen

Exponentieller Algorithmus: Potenzmengen-DFA ist exponentiell groß

- Variante 2: NFA direkt mit Zustandsmengen simulieren (vergleichbar "on-the-fly Version von Variante 1") Polynomieller Algorithmus: Zustandsmengen sind von linearer Größe; Berechnung der Nachfolgemenge als Vereinigung linear vieler δ-Ergebnismengen
- Variante 3: Konstruiere einen DFA  $\mathcal{M}_w$  mit  $\mathsf{L}(\mathcal{M}_w) = \{w\}$  und prüfe ob  $\mathcal{M} \cap \mathcal{M}_w \neq \emptyset$

Polynomieller Algorithmus: M*<sup>w</sup>* ist linear in |*w*|; Schnittmengen-DFA ist quadratisch groß; Leerheitstest ist polynomiell in dieser Größe

### Entscheidungsprobleme für Automaten

Wir haben bisher folgende Probleme für Automaten betrachtet:

- Leerheit: Gegeben M, gilt **L**(M) = ∅?
- Inklusion: Gegeben  $M_1$  und  $M_2$ , gilt  $L(M_1) \subseteq L(M_2)$ ?
- Äquivalenz: Gegeben  $M_1$  und  $M_2$ , gilt  $L(M_1) = L(M_2)$ ?

Das Wortproblem für FAs über Alphabet Σ besteht darin, die folgende Funktion zu berechnen:

**Eingabe:** ein FA M und ein Wort *w* ∈ Σ ∗ **Ausgabe:**  $\exists$ ia "wenn  $w \in L(M)$  und  $\exists$ nein "wenn  $w \notin L(M)$ "

Hannes Straß, TU Dresden Formale Systeme, VL 11 Formale Systeme, VL 11 Folie 3 von 36

### Details: Variante 2

**Eingabe:** NFA  $M = \langle Q, \Sigma, \delta, Q_0, F \rangle$  und Wort *w* **Ausgabe:** Ist  $w \in L(M)$ ?

- Initialisiere  $Z_0 := Q_0$
- Für jedes Symbol  $\sigma_i$  in  $w = \sigma_1 \cdots \sigma_{|w|}$ : Berechne  $Z_i := \bigcup_{q \in Z_{i-1}} \delta(q, \sigma_i)$
- Für alle *q* ∈ *F*: Falls  $q \in Z_{|w|}$ : Das Ergebnis ist "ja".
- Falls kein  $q \in F \cap Z_{|w|}$  gefunden wurde: Das Ergebnis ist "nein".

Alle Teilberechnungen können in polynomieller Zeit ausgeführt werden, sofern M "vernünftig" kodiert wird.

### Das Wortproblem für NFAs

Was tun, wenn ein NFA gegeben ist?

Variante 1: NFA in DFA umwandeln (Potenzmengenkonstruktion), Wortproblem für DFA lösen

Exponentieller Algorithmus: Potenzmengen-DFA ist exponentiell groß

- Variante 2: NFA direkt mit Zustandsmengen simulieren (vergleichbar "on-the-fly Version von Variante 1") Polynomieller Algorithmus: Zustandsmengen sind von linearer Größe; Berechnung der Nachfolgemenge als Vereinigung linear vieler δ-Ergebnismengen
- Variante 3: Konstruiere einen DFA  $M_w$  mit  $L(M_w) = \{w\}$  und prüfe, ob  $L(M) \cap L(M_w) \neq \emptyset$ Polynomieller Algorithmus: M*<sup>w</sup>* ist linear in |*w*|; Schnittmengen-DFA ist quadratisch groß; Leerheitstest ist polynomiell in dieser Größe

Hannes Straß, TU Dresden Formale Systeme, VL 11 Formale Systeme, VL 11 Folie 7 von 36

Das Wortproblem für NFAs

#### Was tun, wenn ein NFA gegeben ist?

Variante 1: NFA in DFA umwandeln (Potenzmengenkonstruktion), Wortproblem für DFA lösen

Exponentieller Algorithmus: Potenzmengen-DFA ist exponentiell groß

Variante 2: NFA direkt mit Zustandsmengen simulieren

(vergleichbar "on-the-fly Version von Variante 1")

Polynomieller Algorithmus: Zustandsmengen sind von linearer Größe; Berechnung der Nachfolgemenge als Vereinigung linear vieler δ-Ergebnismengen

Variante 3: Konstruiere einen DFA  $M_w$  mit **L**( $M_w$ ) = {*w*} und prüfe ob **L**( $M$ )  $\cap$  **L**( $M_w$ )  $\neq \emptyset$ 

Polynomieller Algorithmus: M*<sup>w</sup>* ist linear in |*w*|; Schnittmengen-DFA ist quadratisch groß; Leerheitstest ist polynomiell in dieser Größe

Details: Variante 3

Der Automat  $M_w$  für  $w = \sigma_1 \cdots \sigma_n$  ist leicht gefunden:

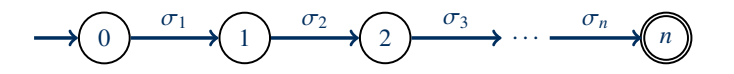

**Eingabe:** NFA  $M = \langle Q, \Sigma, \delta, Q_0, F \rangle$  und Wort *w* **Ausgabe:** Ist  $w \in L(M)$ ?

- (1) Konstruiere M*<sup>w</sup>*
- (2) Berechne Produktautomaten M ⊗ M*<sup>w</sup>*
- (3) Entscheide, ob  $\mathsf{L}(\mathcal{M} \otimes \mathcal{M}_w) \neq \emptyset$

Hannes Straß, TU Dresden Formale Systeme, VL 11 Formale Systeme, VL 11 Folie 8 von 36

# Wortproblem für NFAs – Komplexität

- Variante 1: NFA in DFA umwandeln (Potenzmengenkonstruktion), Wortproblem für DFA lösen
- Variante 2: NFA direkt mit Zustandsmengen simulieren (vergleichbar "on-the-fly Version von Variante 1")

Variante 3: Konstruiere einen DFA  $M_w$  mit **L**( $M_w$ ) = {*w*} und prüfe ob **L**( $M$ ) ∩ **L**( $M_w$ ) ≠ 0

Mit Variante 2 und 3 erhalten wir:

**Satz:** Das Wortproblem für NFAs kann in polynomieller Zeit entschieden werden.

### Weitere Probleme für Automaten

Das Endlichkeitsproblem für FAs über Alphabet Σ besteht darin, die folgende Funktion zu berechnen:

**Eingabe:** ein FA M **Ausgabe:** ..ja", wenn **L**(M) endlich ist; andernfalls ..nein"

Idee (wie beim Pumping-Lemma): Unendliche Sprachen erfordern (mind. einen) Zyklus.  $\rightarrow$  Suche nach Zyklen, die auf einem Pfad von einem Start- zu einem Endzustand liegen (polynomiell).

Das Universalitätsproblem für FAs über Alphabet Σ besteht darin, die folgende Funktion zu berechnen:

**Eingabe:** ein FA M **Ausgabe:** "ja", wenn **L** $(\mathcal{M}) = \Sigma^*$ ; andernfalls "nein"

Komplement des Leerheitsproblems:  $\mathsf{L}(\mathcal{M}) = \Sigma^*$  genau dann, wenn  $\mathsf{L}(\overline{\mathcal{M}}) = \emptyset$ .

 $\rightarrow$  Komplexität abhängig von FA-Komplementierung.

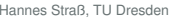

Formale Systeme, VL 11 Formale Systeme, VL 11

Die Chomsky-Hierarchie

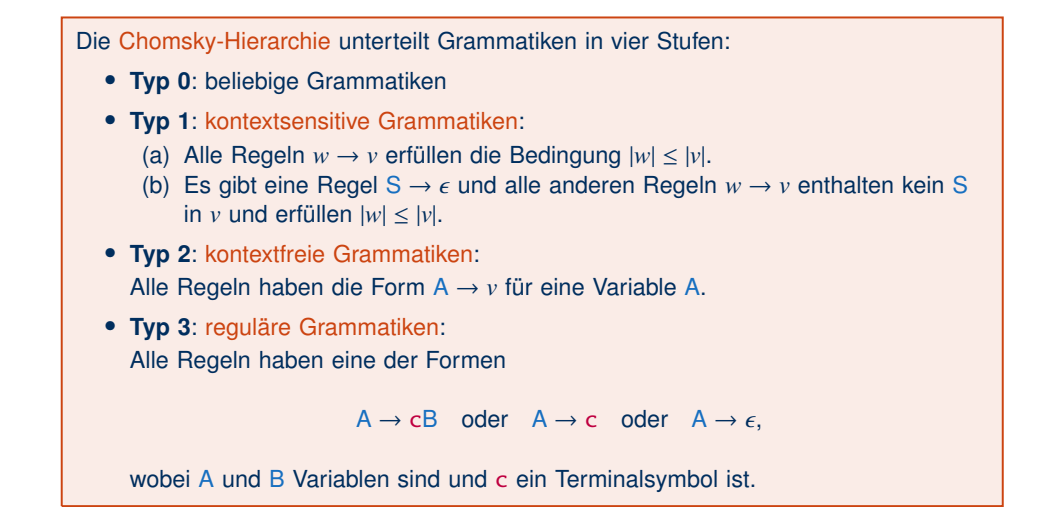

# Viereinhalb Wochen reguläre Sprachen

auf sieben Folien

Hannes Straß, TU Dresden Formale Systeme, VL 11 Folie 12 von 36

# Chomskys Hierarchie ist eine Hierarchie

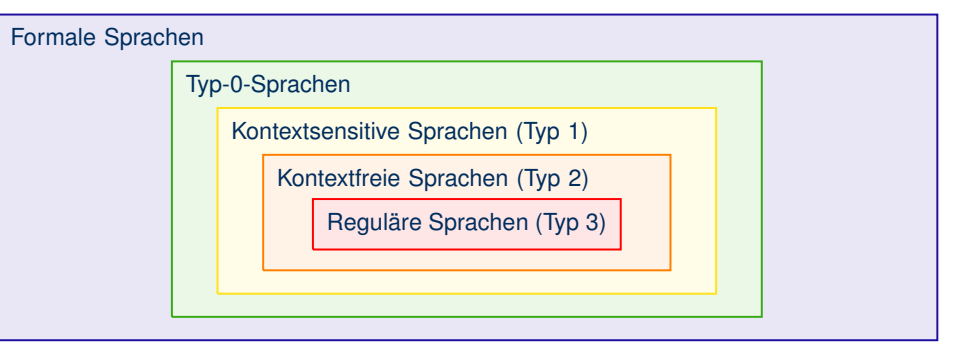

(Dafür mussten wir Typ 1 erweitern und  $\epsilon$ -Regeln bei Typ 2 eliminieren.)

Hannes Straß, TU Dresden Formale Systeme, VL 11 Folie 13 von 36

## Automaten

#### Wir kennen mehrere Varianten endlicher Automaten:

- Deterministischer endlicher Automat (DFA)
	- mit totaler Übergangsfunktion
- Nichtdeterministischer endlicher Automat (NFA)
	- mit  $\epsilon$ -Übergängen
	- mit Wortübergängen
	- mit Übergängen für reguläre Ausdrücke

(Nur für die Umwandlung regulärer Ausdrücke in  $\epsilon$ -NFAs.)

Die Sprache eines Automaten haben wir auf zwei Arten definiert:

- Mit Hilfe einer verallgemeinerten Übergangsfunktion, die ganze Wörter einliest;
- durch akzeptierende Läufe, die einem Wort zugeordnet werden können.

Hannes Straß, TU Dresden Formale Systeme, VL 11 Formale Systeme, VL 11 Formale Systeme, VL 11 Formale Systeme, VL 11

Hannes Straß, TU Dresden Formale Systeme, VL 11 Formale Systeme, VL 11 Formale Systeme, VL 11 Formale Systeme, VL 11

dualer Graph

Syntaxdiagramm regulärer **Ausdruck** 

 $,$ NFA  $\subseteq$   $\epsilon$ -NFA"

1) Ersetzung 2) Dyn. Prog.

 $\epsilon$ -Elim.

 $\epsilon$ -NFA

1) komposit. 2) explizit

# Umformungsalgorithmen (2)

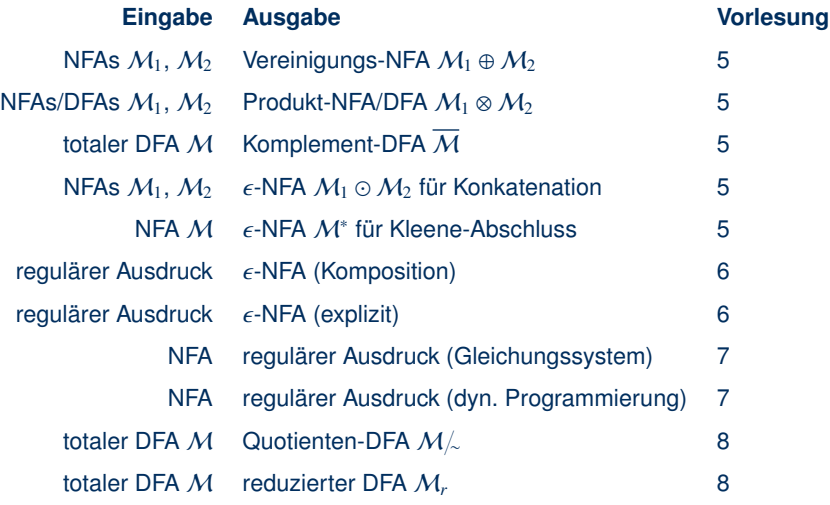

### Umformungsalgorithmen (1)

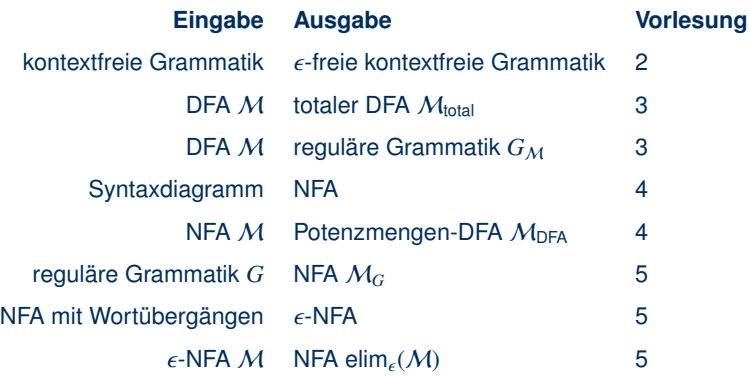

 $g_1 \to a{q_2}$ "  $\Leftrightarrow$  " $q_1 \stackrel{a}{\rightarrow} q_2$ "

reguläre Grammatik

DFA **DEA** NFA

Potenzm. konstr.

"DFA ⊆ NFA"

Hannes Straß, TU Dresden Formale Systeme, VL 11 Folie 18 von 36

## Reguläre Sprachen

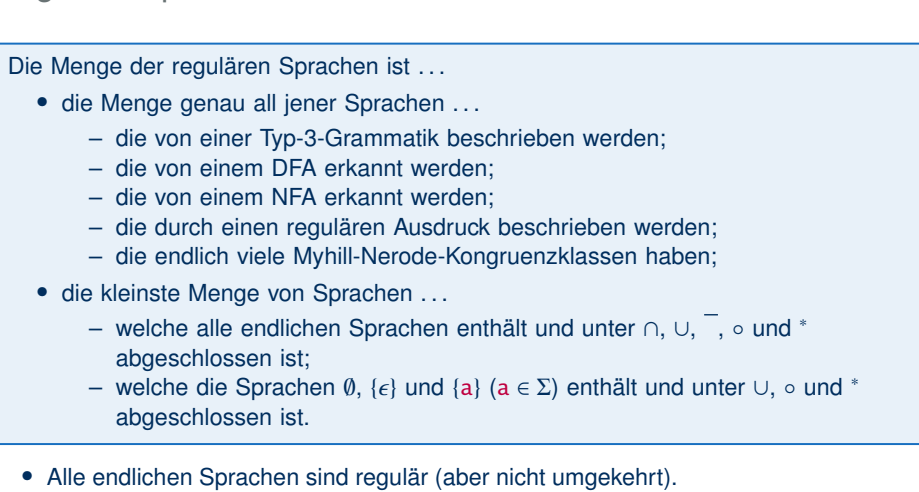

• Alle regulären Sprachen erlauben Pumping (aber nicht umgekehrt).

Hannes Straß, TU Dresden Formale Systeme, VL 11 Formale Systeme, VL 11 Formale Systeme, VL 11 Formale Systeme, VL 11

# Kontextfreie Sprachen

# Probleme für endliche Automaten

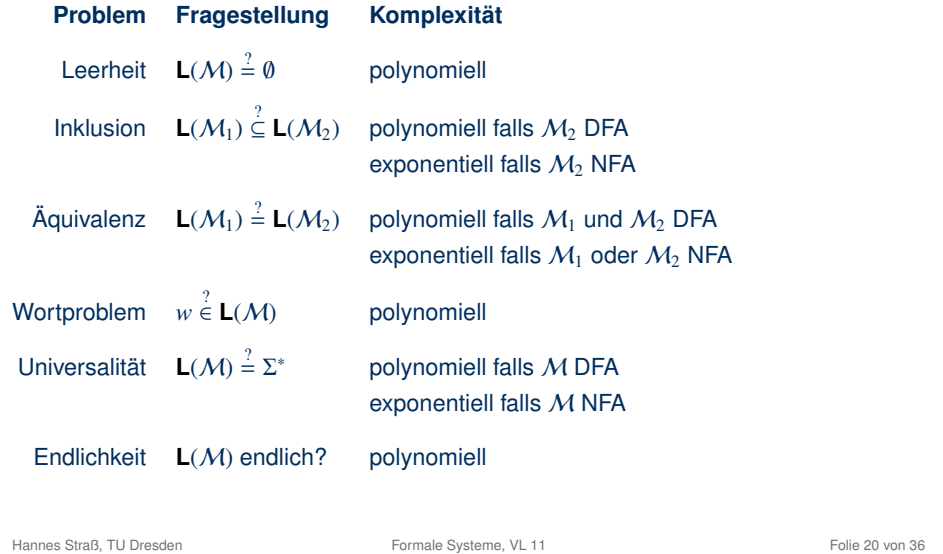

# Kontextfreie Sprachen

#### Wir hatten kontextfreie Sprachen wie folgt definiert:

Eine kontextfreie Grammatik (oder Typ-2-Grammatik oder CFG) enthält nur Regeln der Form  $A \rightarrow v$ , wobei A eine Variable ist.

Eine Sprache ist kontextfrei (oder Typ 2), wenn sie durch eine kontextfreie Grammatik dargestellt werden kann.

#### Das genügt, um nichtreguläre Sprachen darzustellen:

**Beispiel:** Die Sprache {a<sup>n</sup>b<sup>n</sup> | *n* ≥ 0} ist kontextfrei, da sie durch die folgende CFG dargestellt werden kann:

 $S \rightarrow \epsilon$  | aSb

(Übung: Beweisen, dass die Grammatik wirklich diese Sprache erzeugt.)

Beispiel

CFGs eignen sich zur Darstellung vollständig geklammerter Ausdrücke.

**Beispiel:** Vollständig geklammerte reguläre Ausdrücke über Alphabet  $\Sigma = {\sigma_1, \ldots, \sigma_n}$ sind als CFG über dem Alphabet  $\Sigma \cup \{\emptyset, \epsilon, (,), |, * \}$  darstellbar:

> $S \rightarrow \emptyset$  |  $\epsilon$  | A | (SS) | (S|S) | (S)<sup>\*</sup>  $A \rightarrow \sigma_1 | \dots | \sigma_n$

Allgemein ist die Beschreibung korrekt geklammerter Ausdrücke für viele Sprachen sehr wichtig, nicht zuletzt für Programmiersprachen.

Hannes Straß, TU Dresden Formale Systeme, VL 11 Formale Systeme, VL 11 Formale Systeme, VL 11 Formale Systeme, VL 11

# Beispiel Compiler

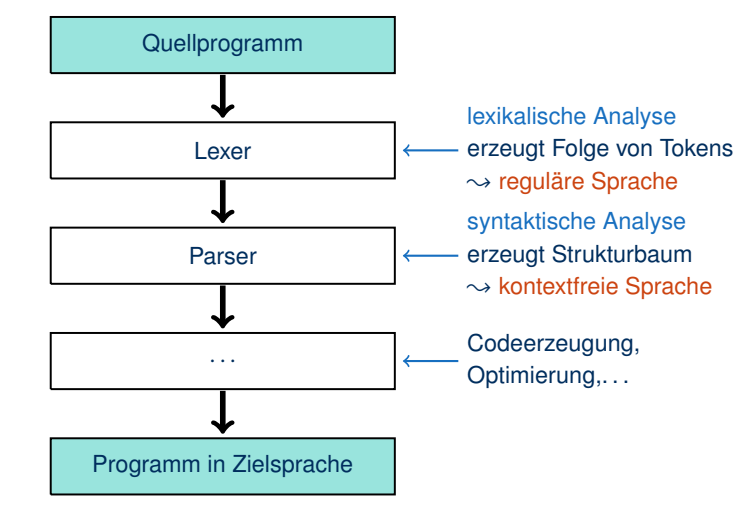

Ein praktisches Beispiel . . .

Kontextfreie Grammatik für XML 1.1 (in W3C EBNF):

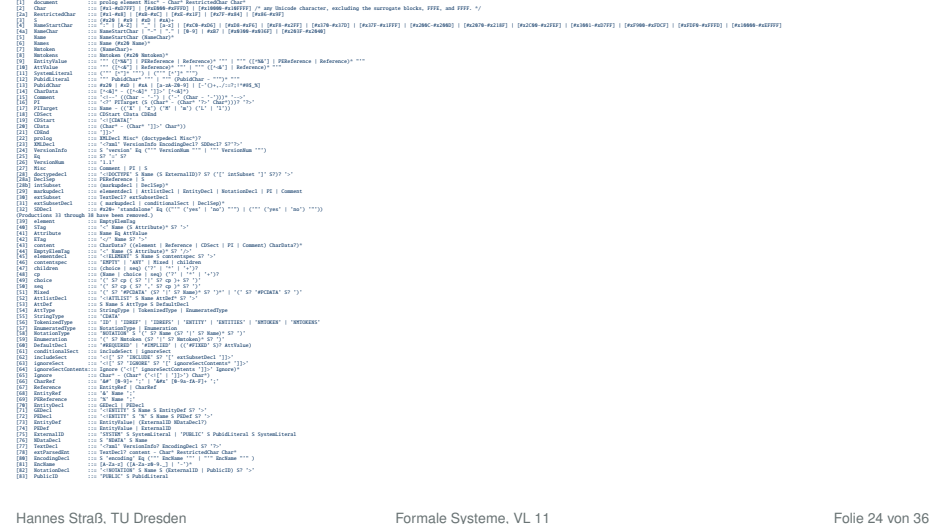

# Wiederholung: Ableitung

Sei h*V*, Σ, *P*, *S*i eine Grammatik. Die 1-Schritt-Ableitungsrelation ist eine binäre Relation ⇒ zwischen Wörtern aus (*V* ∪ Σ) ∗ , so dass *u* ⇒ *v* genau dann, wenn:

 $u = w_1 x w_2$  und  $v = w_1 y w_2$  und es gibt eine Regel  $x \to y \in P$ 

wobei *w*<sub>1</sub>, *w*<sub>2</sub>, *x*, *y* ∈ (*V* ∪ Σ)<sup>\*</sup> beliebige Wörter sind.

Die Ableitungsrelation ⇒<sup>∗</sup> ist der reflexive, transitive Abschluss von ⇒, das heißt *u* ⇒<sup>∗</sup> *v* genau dann, wenn:

 $u = w_0 \Rightarrow w_1 \Rightarrow \dots \Rightarrow w_{n-1} \Rightarrow w_n = v$ 

wobei *n* ∈ N und *w*0, . . . , *w<sup>n</sup>* ∈ (*V* ∪ Σ) <sup>∗</sup> beliebige Wörter sind. Insbesondere gilt *u* ⇒<sup>∗</sup> *u* für alle  $u \in (V \cup \Sigma)^*$  (Fall  $n = 0$ ).

Anmerkung: Der Begriff "Herleitungsrelation" ist auch gebräuchlich. Wir verwenden "Ableitung" und "Herleitung" synonym.

Anmerkung 2: Manche Autor:innen schreiben ⊦ statt ⇒.

Beispiel

#### Die Grammatik

$$
S \rightarrow A \mid M \mid V
$$

$$
A \rightarrow (S + S)
$$

$$
M \rightarrow (S * S)
$$

$$
V \rightarrow x \mid y \mid z
$$

erzeugt zum Beispiel das Wort (x ∗ (y + z)) über die Ableitung:

 $S \Rightarrow M \Rightarrow (S*S) \Rightarrow (V*S) \Rightarrow (x*S) \Rightarrow (x*A) \Rightarrow (x*(S+S))$  $\Rightarrow$   $(x*(V+S)) \Rightarrow (x*(y+S)) \Rightarrow (x*(y+V)) \Rightarrow (x*(y+Z))$ 

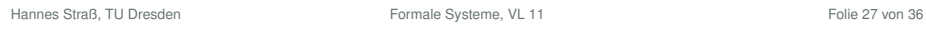

# Ableitungen als Bäume

#### Grammatik:

 $S \rightarrow A \mid M \mid V \quad A \rightarrow (S + S)$  $M \rightarrow (S*S)$   $V \rightarrow x |y|z$ 

#### Ableitung:

$$
S \Rightarrow M \Rightarrow (S * S) \Rightarrow (V * S)
$$

$$
\Rightarrow (x * S) \Rightarrow (x * A)
$$

$$
\Rightarrow (x*(S+S)) \Rightarrow (x*(V+S))
$$

$$
\Rightarrow (x{\ast}(y{+}S)) \Rightarrow (x{\ast}(y{+}V))
$$

 $\Rightarrow$   $(x*(y+z))$ 

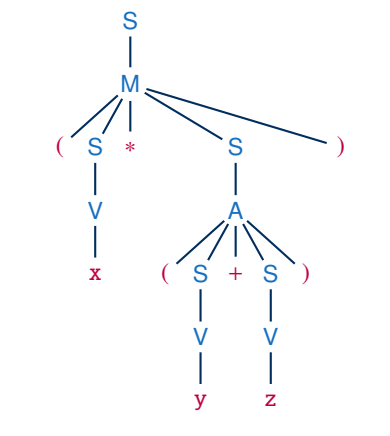

Sei  $\langle V, \Sigma, P, S \rangle$  eine Grammatik. Für  $w_1, w_2, x, y \in (V \cup \Sigma)^*$  gilt:

*w*<sub>1</sub> *xw*<sub>2</sub> ⇒ *w*<sub>1</sub> *yw*<sub>2</sub> gdw. es gibt eine Regel *x* → *y* ∈ *P*.

Die Ableitungsrelation ⇒<sup>∗</sup> ist der reflexive, transitive Abschluss von ⇒.

**Quiz:** Wir betrachten die CFG  $G = \langle V, \Sigma, P, S \rangle$  mit  $\Sigma = \{0, 1\}, \ldots$ 

Hannes Straß, TU Dresden Formale Systeme, VL 11 Folie 28 von 36

# Von Ableitung zu Ableitungsbaum

Sei  $G = \langle V, \Sigma, P, S \rangle$  eine Grammatik und sei  $S = w_0 \Rightarrow w_1 \Rightarrow \dots \Rightarrow w_n$  eine Ableitung  $(\text{mit } w_i \in (V \cup \Sigma)^* \text{ für alle } i \in \{1, \ldots, n\}).$ 

Wir erhalten den entsprechenden Ableitungsbaum wie folgt:

- Der Ableitungsbaum wird initialisiert mit einem einzigen Wurzelknoten *S*.
- Der Baum wird schrittweise konstruiert. Nach *i* Schritten ergeben die Blätter des Baumes – gelesen von links nach rechts – immer genau *w<sup>i</sup>* .
- Wenn in einem Ableitungsschritt  $w_i \Rightarrow w_{i+1}$  die Regel  $V \rightarrow u$  angewendet wurde, dann erhält der Knoten für *V* genau |*u*| Kindknoten, die – von links nach rechts – mit den Symbolen aus *u* beschriftet werden.

Ableitungsbäume sind auch als Syntaxbäume oder Parsebäume bekannt.

Hannes Straß, TU Dresden Formale Systeme, VL 11 Folie 29 von 36

# Vom Ableitungsbaum zur Ableitung?

Der selbe Ableitungsbaum wird oft durch viele Ableitungen erzeugt:

#### Vorige Ableitung:

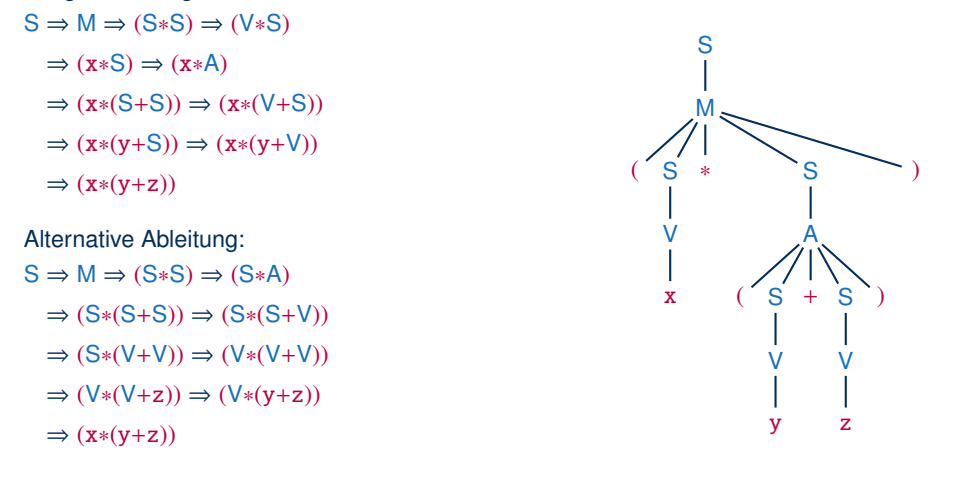

Hannes Straß, TU Dresden Formale Systeme, VL 11 Formale Systeme, VL 11 Formale Systeme, VL 11 Formale Systeme, VL 11

# Vom Ableitungsbaum zur Ableitung: Beispiel

### Wir markieren die Variablen zur Veranschaulichung mit Indizes:

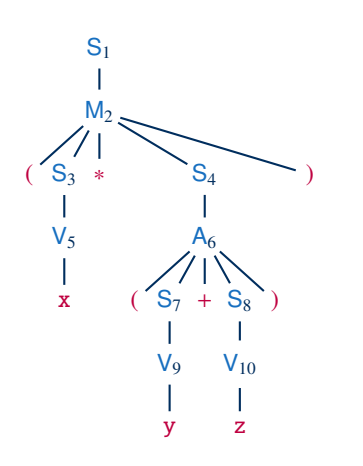

# Sortierung  $S_1M_2S_3V_5S_4A_6S_7V_9S_8V_{10}$ :  $S_1 \Rightarrow M_2 \Rightarrow (S_3 * S_4) \Rightarrow (V_5 * S_4)$

- $\Rightarrow$  (x\*S<sub>4</sub>)  $\Rightarrow$  (x\*A<sub>6</sub>)
- $\Rightarrow$   $(x*(S_7 + S_8)) \Rightarrow (x*(V_9 + S_8))$
- $\Rightarrow$   $(x*(y+S_8)) \Rightarrow (x*(y+V_{10}))$
- $\Rightarrow$   $(x*(y+z))$

Entspricht Tiefensuche von links  $\rightarrow$  Linksableitung

Alternative Reihenfolge bei Tiefensuche von rechts:  $S_1M_2S_4A_6S_8V_{10}S_7V_9S_3V_5$  $\rightarrow$  Rechtsableitung

# Vom Ableitungsbaum zur Ableitung

#### Beobachtung:

- Für jeden inneren Knoten im Ableitungsbaum gibt es genau einen Ableitungsschritt.
- Die Reihenfolge der Schritte ist egal, sofern Elternknoten vor ihren Kindern ersetzt werden.

Eine totale Ordnung der Knoten eines Baums, bei der Eltern vor ihren Kindern betrachtet werden, heißt topologische Sortierung.

 $\rightarrow$  Jede topologische Sortierung der Knoten eines Ableitungsbaumes führt zu einer erlaubten Ableitung.

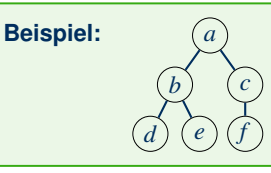

#### Topologische Sortierungen:

*abcdef* (Breitensuche von links), *acbfed* (Breitensuche von rechts), *abdecf* (Tiefensuche von links), *acfbed* (Tiefensuche von rechts), ...

Hannes Straß, TU Dresden Formale Systeme, VL 11 Folie 32 von 36

# Rechtsableitungen und Linksableitungen

Man kann diese speziellen Ableitungen auch ohne den Ableitungsbaum direkt erzeugen:

- Linksableitung: In jedem Ableitungsschritt wird die am weitesten links stehende Variable ersetzt.
- Rechtsableitung: In jedem Ableitungsschritt wird die am weitesten rechts stehende Variable ersetzt.

#### Bei Typ-2-Grammatiken kann jede dieser Strategien jedes erzeugbare Wort generieren.

(Bei Typ-1-Grammatiken im Allgemeinen nicht. Übung: Warum?)

# Anwendung Ableitungsbaum

Der Ableitungsbaum ist von großer praktischer Bedeutung, da er die "innere Struktur" eines Wortes einer kontextfreien Sprache repräsentiert.

In der Praxis geht es meist nicht darum, zu prüfen, ob ein Wort in einer Sprache liegt, sondern darum, seine syntaktische Struktur zu ermitteln.

#### **Beispiele:**

- Parsebäume in der Verarbeitung natürlicher Sprache können Aufschluss über die Bedeutung eines Satzes geben.
- Syntaxbäume in Programmiersprachen sind die Grundlage für die inhaltliche Interpretation des Codes.
- Ableitungsbäume in Mark-Up-Sprachen wie HTML oder XML sind entscheidend für die Adressierung von Elementen (z.B. DOM im Browser).

Hannes Straß, TU Dresden Formale Systeme, VL 11 Formale Systeme, VL 11 Formale Systeme, VL 11 Formale Systeme, VL 11

Hannes Straß, TU Dresden Formale Systeme, VL 11 Folie 36 von 36

# Zusammenfassung und Ausblick

Wir kennen viele Charakterisierungen für reguläre Sprachen, die man mit zahlreichen Umformungen in Beziehung setzen kann.

Wörter in kontextfreien Sprachen haben eine interessante innere Struktur, die wir durch Ableitungsbäume darstellen können.

Bei Typ-2-Grammatiken repräsentieren Ableitungsbäume mehrere mögliche Ableitungen.

#### Offene Fragen:

- Wie kann das Wortproblem bei kontextfreien Grammatiken gelöst werden?
- Haben kontextfreie Sprachen ein Berechnungsmodell?
- Wie sehen nicht-kontextfreie Sprachen aus und wie erkennt man sie?